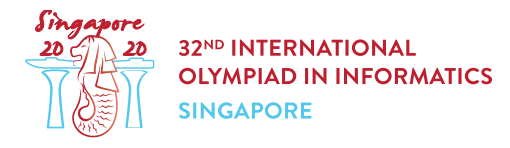

# Упаковка печенек (biscuits)

Тетя Хонг организует соревнование с  $x$  участниками, и хочет дать каждому участнику по **сумке с печеньками**. Есть  $k$  разных типов печенек, пронумерованных от  $0$  до  $k-1$ . Каждая из печенек типа  $i$  ( $0 \leq i \leq k-1$ ) имеет **вкусность**, которая равна  $2^i$ . У тети Хонг в кладовке есть  $a[i]$  (возможно, 0) печенек типа  $i$ .

Каждая сумка тети Хонг должна содержать ноль или более печенек каждого типа. Суммарное количество печенек типа  $i$  во всех сумках не должно превосходить  $a[i]$ . Сумма вкусностей всех печенек в сумке называется **суммарной вкусностью** сумки.

Помогите тете Хонг узнать, как много существует различных значений  $y$  таких, что существует способ упаковать  $x$  сумок с печеньками, у каждой из которых суммарная вкусность равна  $y$ .

## Детали реализации

Вам необходимо реализовать следующую функцию:

```
int64 count tastiness(int64 x, int64[] a)
```
- $\bullet$   $x$ : количество сумок с печеньками, которые необходимо упаковать.
- а: массив длины  $k$ . Для каждого  $0 \leq i \leq k-1$  значение  $a[i]$  обозначает количество печенек типа  $i$  в кладовке.
- Функция должна вернуть количество различных значений  $y$  таких, что тетя может упаковать  $x$  сумок с печеньками, у каждой из которых суммарная вкусность равна  $y$ .
- Функция будет вызвана  $q$  раз (разрешенные значения  $q$  описаны в секциях Ограничения и Подзадачи). Каждый из этих вызовов должен рассматриваться независимо.

# Примеры

#### Пример 1

Рассмотрим следующий вызов:

```
count tastiness(3, [5, 2, 1])
```
В этом вызове тетя должна упаковать  $3$  сумки, и в кладовке есть  $3$  типа печенек:

•  $5$  печенек типа  $0$ , каждая из которых имеет вкусность  $1$ ,

- 2 печеньки типа 1, каджая из которых имеет вкусность 2.
- 1 печенька типа 2, которая имеет вкусность  $4$ .

Возможные значения  $y = [0, 1, 2, 3, 4]$ . Например, чтобы упаковать 3 сумки суммарной вкусности  $3$ , тетя может упаковать:

- $\bullet$  одну сумку содержащую три печеньки типа  $0$ ,
- две сумки, каждая из которых содержит одну печеньку типа  $0$  и одну печеньку типа  $1$ .

Так как есть 5 возможных значений  $y$ , функция должна вернуть 5.

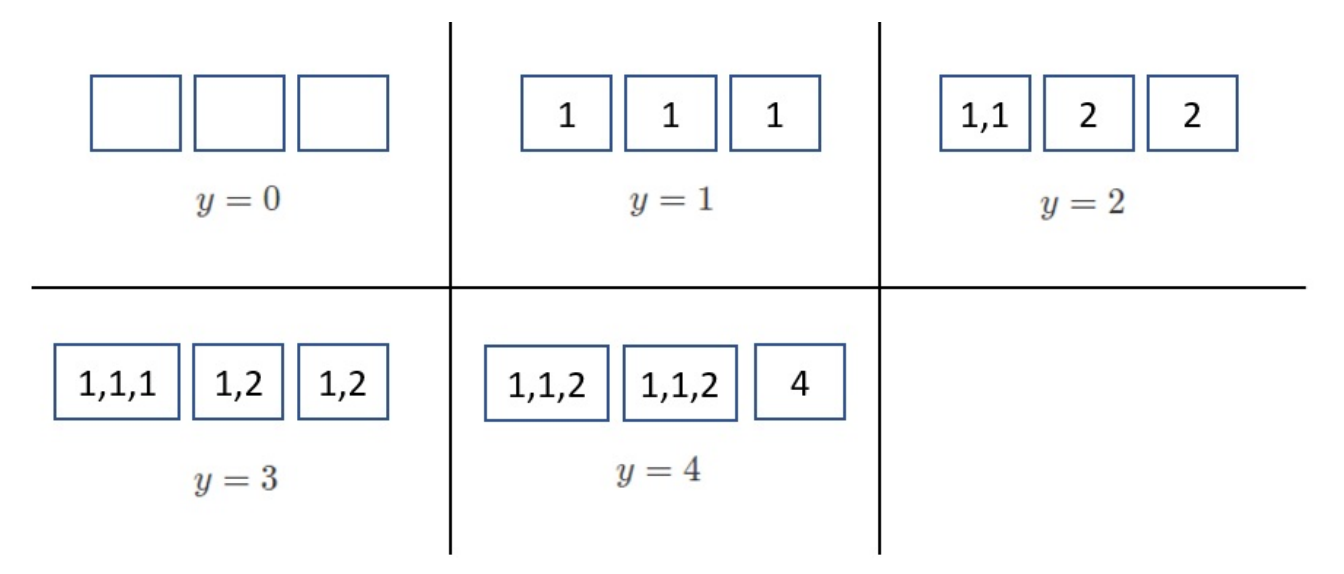

#### Пример 2

Рассмотрим следующий вызов:

count tastiness(2,  $[2, 1, 2]$ )

В этом вызове тетя хочет упаковать  $2$  сумки, и в кладовке есть  $3$  типа печенек:

- 2 печеньки типа 0, каждая из которых имеет вкусность 1,
- 1 печенька типа 1, которая имеет вкусность  $2$ ,
- 2 печеньки типа 2, каждая из которых имеет вкусность 4.

Возможные значения  $y = [0, 1, 2, 4, 5, 6]$ . Так как есть 6 возможных значений  $y$ , функция должна вернуть  $6.$ 

### Ограничения

- $1 \leq k \leq 60$
- $1 \leq q \leq 1000$
- $1 \leq x \leq 10^{18}$
- $\overline{\bullet} \;\; 0 \leq a[\overline{i}] \leq 10^{18}$  (для всех  $0 \leq i \leq k-1$ )

• Для каждого вызова count tastiness сумма вкусностей всех печенек в кладовке не превосходит  $10^{18}$ .

# Подзадачи

- 1. (9 баллов)  $q < 10$ , и для каждого вызова count tastiness сумма вкусностей всех печенек в кладовке не превосходит  $100000$ .
- 2. (12 баллов)  $x = 1, q \le 10$
- 3. (21 балл)  $x \le 10000, q \le 10$
- 4. (35 баллов) Для каждого вызова функции count tastiness значение, которое она должна вернуть, не превосходит  $200000$ .
- 5. (23 балла) Нет дополнительных ограничений.

## Пример проверяющего модуля

Пример проверяющего модуля считывает данные в следующем формате. Первая строка содержит число  $q$ . После этого следует  $q$  пар строк, каждая из которых описывает отдельный тестовый случай в следующем формате:

- строка 1:  $k \, x$
- строка 2:  $a[0]$   $a[1]$  ...  $a[k-1]$

Пример проверяющего модуля выводит результат вызовов в следующем формате:

• строка  $i$  ( $1\leq i\leq q$ ): результат функции count tastiness для  $i$ -го тестового случая.